SAP ABAP table PA0337 {HR Master Record: Infotype 0337 (Prof.Classification - PT)}

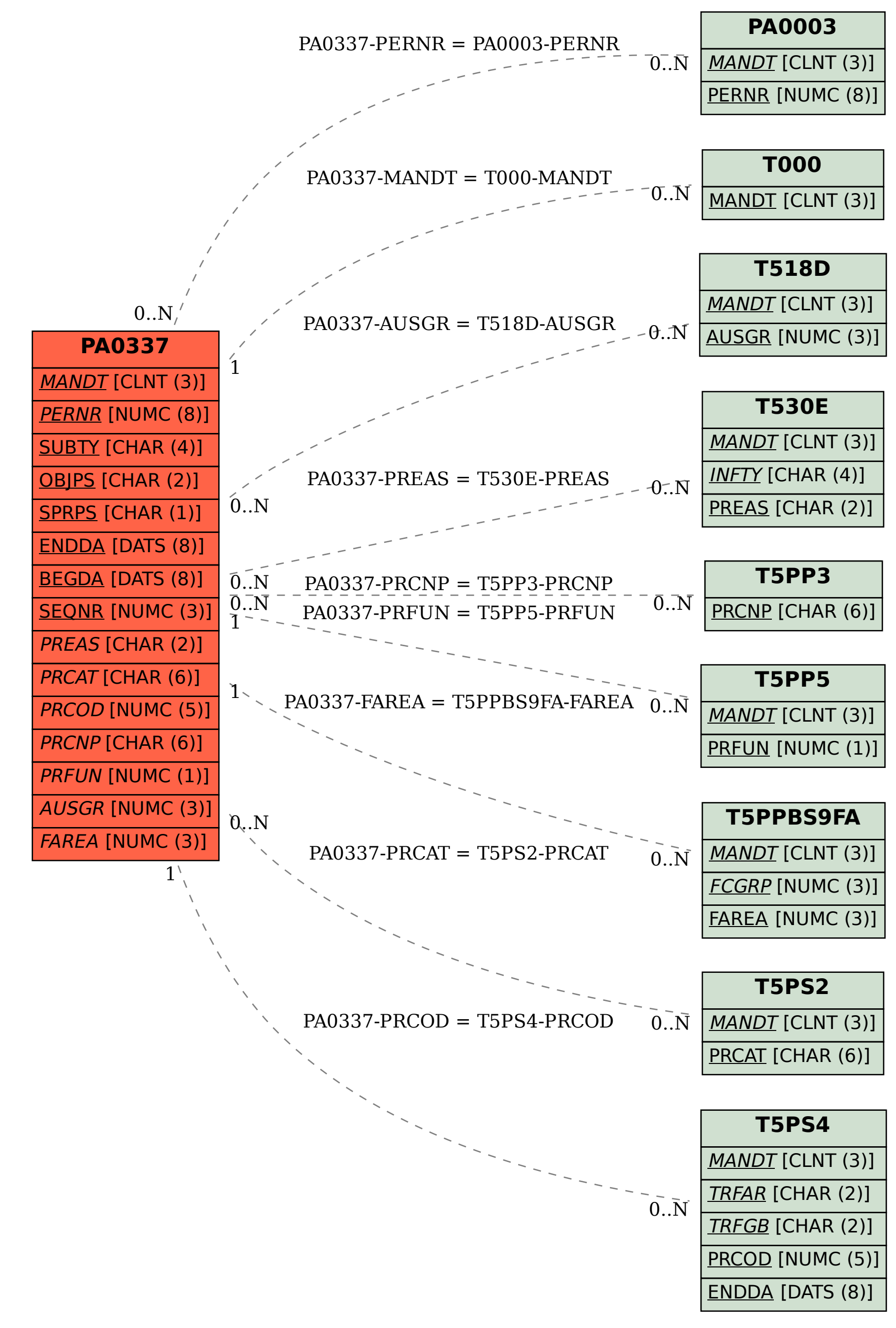